# Cheatography

## ruby selenium nose python Cheat Sheet by Gustavo Rivera [\(garyst1981\)](http://www.cheatography.com/garyst1981/) via [cheatography.com/19489/cs/2498/](http://www.cheatography.com/garyst1981/cheat-sheets/ruby-selenium-nose-python)

Find element by

**Selenium Locators (cont)**

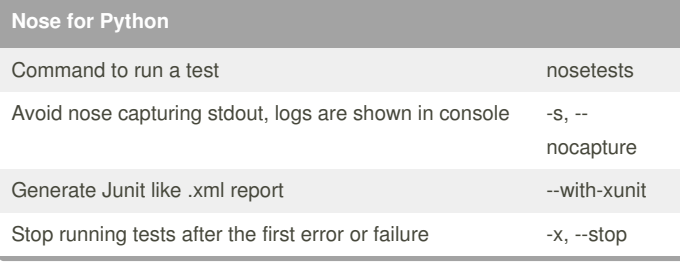

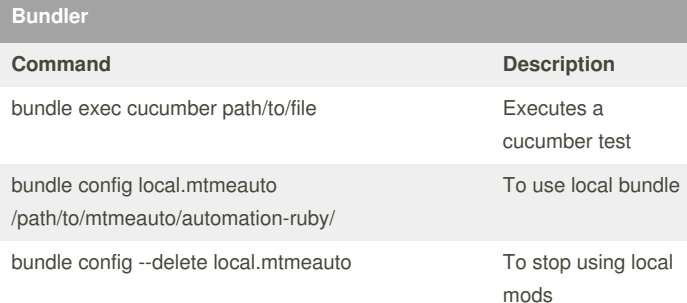

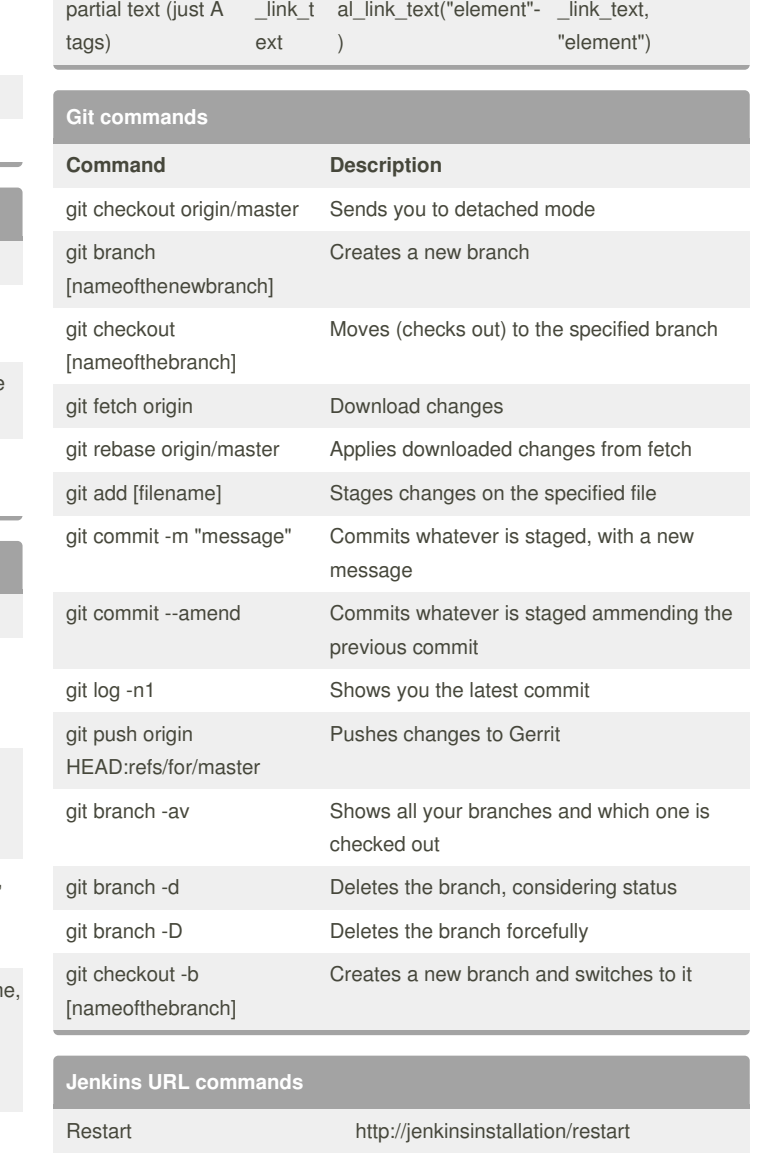

partial find\_element\_by\_parti find\_element(:partial

**Selenium Locators**

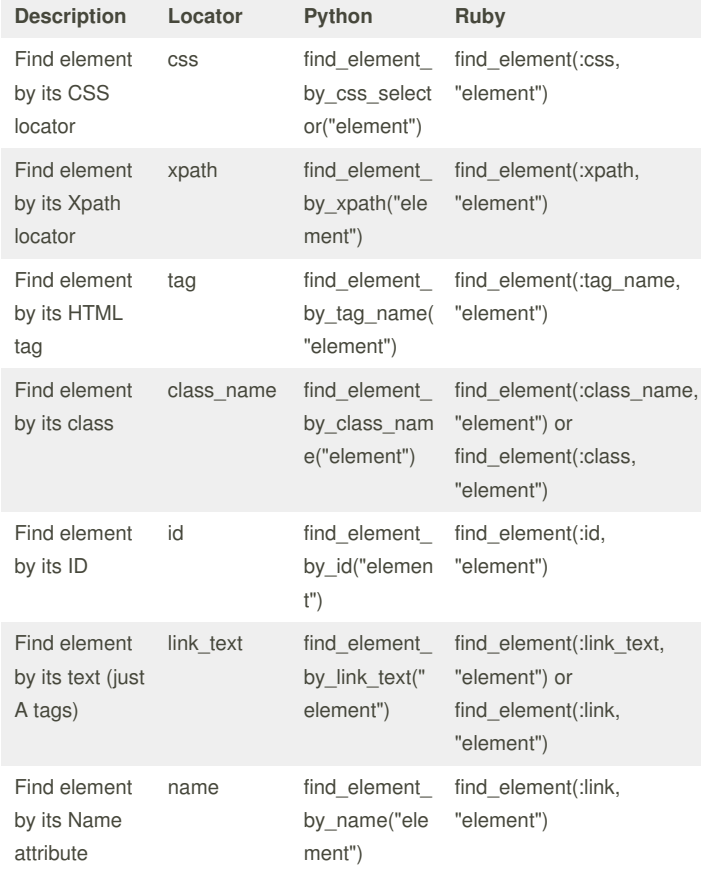

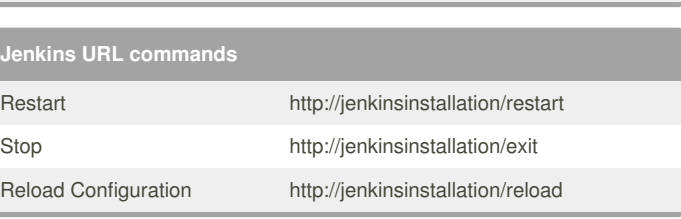

#### By **Gustavo Rivera** (garyst1981) [cheatography.com/garyst1981/](http://www.cheatography.com/garyst1981/) [www.gustavorivera.com.mx](http://www.gustavorivera.com.mx)

Not published yet. Last updated 10th July, 2015. Page 1 of 2.

Sponsored by **CrosswordCheats.com** Learn to solve cryptic crosswords! <http://crosswordcheats.com>

# Cheatography

## ruby selenium nose python Cheat Sheet by Gustavo Rivera [\(garyst1981\)](http://www.cheatography.com/garyst1981/) via [cheatography.com/19489/cs/2498/](http://www.cheatography.com/garyst1981/cheat-sheets/ruby-selenium-nose-python)

### **Ruby Math**

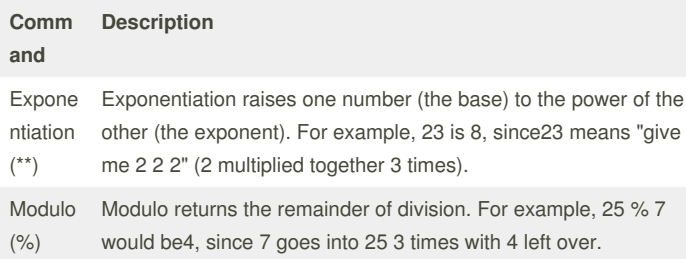

### **Ruby Miscelaneous**

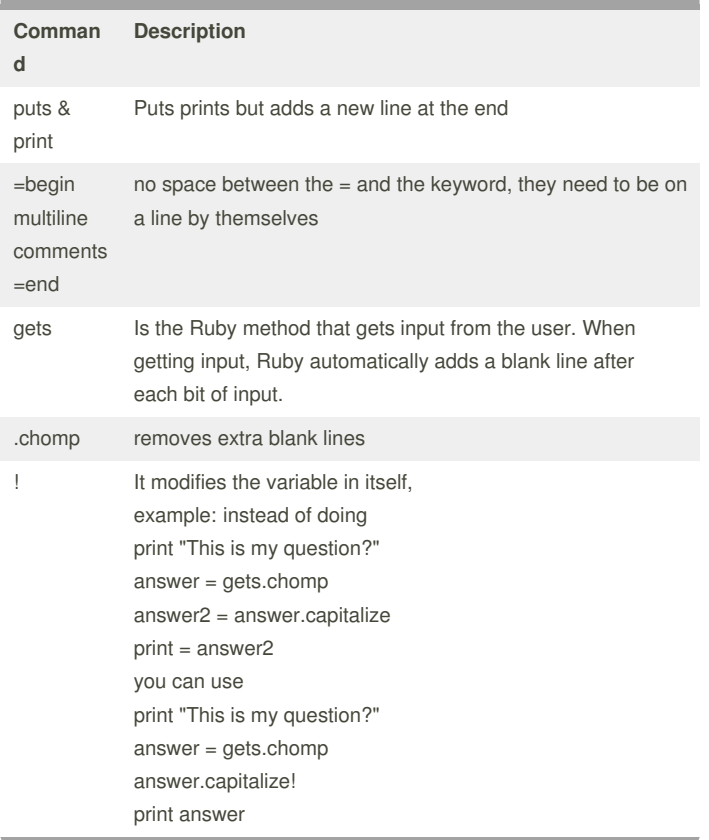

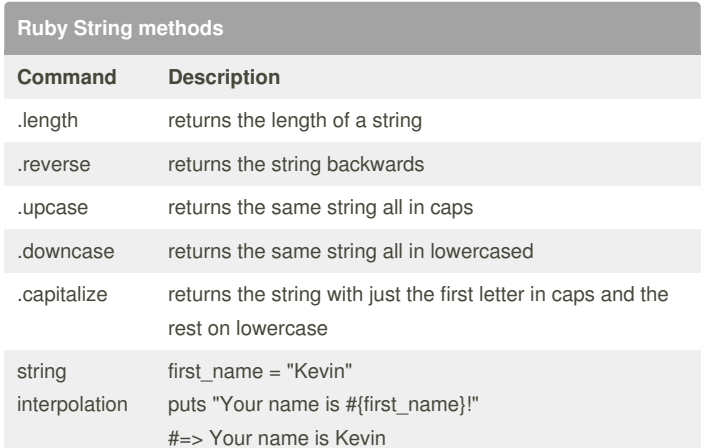

#### By **Gustavo Rivera** (garyst1981)

[cheatography.com/garyst1981/](http://www.cheatography.com/garyst1981/) [www.gustavorivera.com.mx](http://www.gustavorivera.com.mx)

Not published yet. Last updated 10th July, 2015. Page 2 of 2.

Sponsored by **CrosswordCheats.com** Learn to solve cryptic crosswords! <http://crosswordcheats.com>